# Buchungszusammenhänge in der bestehenden Gemeindebuchhaltung

Einige typische Buchungen, wie sie in der Gemeindebuchhaltung vorkommen, werden in der folgenden Skizze dargestellt:

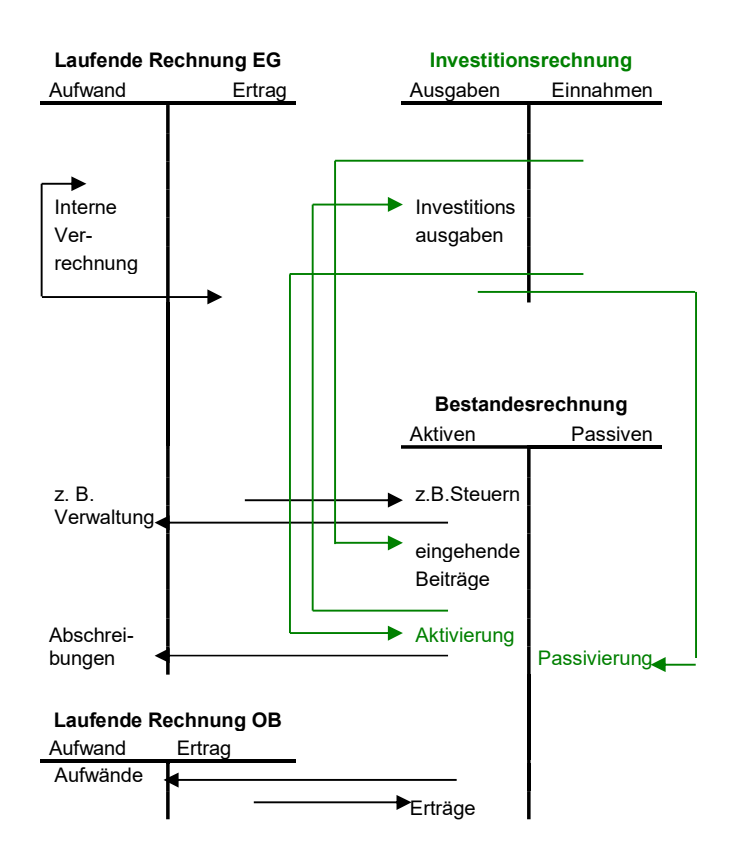

Schwarz skizziert sind diejenigen Buchungen, die auch in der kaufmännischen Buchführung bekannt sind:

Interne Verrechnungen in der Laufenden Rechnung kommen in der Gemeindebuchhaltung häufig vor. Zum Beispiel verzeichnet die Dienststelle 992 Werkhof ihren gesamten Aufwand wie Löhne usw. sowie die Erträge wie Arbeitserlöse, die ihr direkt zugekommen sind. Die Dienststelle 330 Parkanlagen nimmt nun Arbeiten des Werkhofes in Anspruch. Der Aufwand für diese Arbeiten wird in der Dienststelle 330 Parkanlagen gebucht, der Ertrag für diese Arbeiten wird in der Dienststelle 992 Werkhof gebucht. Buchungssatz:

Parkanlagen 330.390.01 "an" Werkhof 992.490.00. Dies ist eine interne Verrechnung. Sie hat zur Folge, dass Aufwand von der Dienststelle 992 Werkhof in die Dienststelle 330 Parkanlagen umgebucht wird. Es liegt nun an der Dienststelle 330 Parkanlagen, für den entsprechenden Ertrag zu sorgen (... - ja, sie wird im Endeffekt wohl eher den Aufwandüberschuss zu verantworten haben...).

Die Buchung von liquiditätswirksamem Ertrag wie Steuern, Gebühren usw. bedarf hier keiner weiteren Erklärung.

Ebenso muss hier nicht weiter auf liquiditätswirksamen Aufwand eingegangen werden. Die nicht liquiditätswirksamen Abschreibungen sind ebenfalls bekannt.

Weitere gemeinhin bekannte Buchungen werden hier nicht mehr erwähnt.

 $\mathcal{L}_\text{max}$ 

Wie man eine **Investition** in einen Radweg buchhalterisch auch verarbeiten kann, zeigt das amtliche Vorgehen in der (aargauischen) Gemeindebuchhaltung:

Da es sich um die Erfüllung einer öffentlichen Aufgabe handelt, fällt diese Investition unter das Verwaltungsvermögen.

Die Investitionsausgaben werden wie folgt gebucht: Investitionsrechnung Gemeindestrassen/Tiefbauten/Radweg 620.501 "an" Bestandesrechnung Liquide Mittel 100x.xx.

Wenn der Kanton etwas an diesen Radweg zahlt, handelt es sich um einen eingehenden Beitrag: Bestandesrechnung Liquide Mittel 100x.xx "an" Investitionsrechnung Gemeindestrassen/Beiträge des Kantons/Radwege 620.661.

### Ende Jahr muss die Investitionsrechnung abgeschlossen (aufgelöst) werden, auch wenn der Radweg noch nicht fertiggestellt ist. Dies führt einmal zur Aktivierung der Ausgaben:

Bestandesrechnung/Verwaltungsvermögen/Tiefbauten 1141.xx "an" Investitionsrechnung/Abschluss/Aktivierte Ausgaben/Einwohnergemeinde 999.690.01 (Falls der Radweg zwar schon fertiggestellt, aber noch nicht fertig abgerechnet worden wäre, erfolgte die Buchung ebenfalls in das Konto 1141.xx, sonst aber schon in das Konto 1149.01).

Der Abschluss der Investitionsrechnung hat auch für die Einnahmen buchhalterische Folgen, sie werden der Passivierung unterzogen:

Investitionsrechnung/Abschluss/Passivierte Einnahmen/Einwohnergemeinde 999.590.01 "an" Bestandesrechnung/Passivierte Investitionsbeiträge 2289.01 (falls der Radweg schon fertiggestellt, aber noch nicht fertig abgerechnet worden wäre, erfolgte die Buchung ebenfalls in das Konto 2289.01, sonst aber schon in das Konto 1149.01).

#### Es ist denkbar, dass die Gemeinde "genügend Reingewinn" erreichte, was ihr sogenannte "Indirekte Abschreibungen" ermöglicht (solange der Radweg noch nicht fertig abgerechnet ist):

Laufende Rechnung/Abschreibungen/Zusätzliche Abschreibungen 990.332.00 "an" Bestandesrechnung/Indirekte Abschreibungen 2289.21

(bis zur Höhe der nicht abgerechneten Sachgüter, abzüglich der passivierten Beiträge).

#### Ja, diese zusätzlichen Abschreibungen können noch eine weitere Stufe erfahren, sie heissen dann "Vorausgenommene Abschreibungen" und kommen ins Konto 2289.31 zu stehen.

## Wenn die Investition dann einmal abgerechnet werden kann, wird sie vom Konto der noch nicht abgerechneten Investitionen in das Konto des (abgerechneten [und nun noch fertig]) abzuschreibenden Verwaltungsvermögens umgebucht:

Bestandesrechnung/Verwaltungsvermögen/Abzuschreibendes Verwaltungsvermögen 1149.01 "an" Bestandesrechnung/Verwaltungsvermögen/Tiefbauten 1141.xx.

## Gleichzeitig werden sämtliche mit dieser Investition zusammenhängenden passivierten Posten in das Konto des Abzuschreibenden Verwaltungsvermögen übertragen, also der Investitionsbeitrag:

Bestandesrechnung/Passivierte Investitionsbeiträge 2289.01 "an" Bestandesrechnung/Verwaltungsvermögen/Abzuschreibendes Verwaltungsvermögen 1149.01, dann die Abschreibung:

Bestandesrechnung/Indirekte Abschreibungen 2289.21 "an" Bestandesrechnung/Verwaltungsvermögen/Abzuschreibendes Verwaltungsvermögen 1149.01,

# sowie,

Bestandesrechnung/Vorausgenommene Abschreibungen 2289.31 "an" Bestandesrechnung/Verwaltungsvermögen/Abzuschreibendes Verwaltungsvermögen 1149.01, falls vorhanden.

Damit ist im Konto 1149.01 der Betrag der Nettoinvestition ersichtlich, soweit er während seines bisherigen Verbleibes im Konto 1141.xx noch nicht abgeschrieben worden ist.

Wenn die Investition dann ganz abgeschrieben worden ist, erscheint sie nicht mehr in der Bestandesrechnung. Sie wird jedoch im entsprechenden Verzeichnis (Liegenschaftenverzeichnis) geführt.

Die oben vorgestellten Passivierten Investitionsbeiträge, die Indirekten Abschreibungen und die Vorausgenommenen Abschreibungen gehören zur Bilanzgruppe "Spezialfinanzierungen" (auf der Seite der Passiven).

3 Buchungszusammenhänge in der bestehenden Gemeindebuchhaltung Seite 2 von 3 Buchhaltung in der öffentlichen Verwaltung https://buechhaltig.ch kontakt@buechhaltig.ch Autor: T. Balaguer

 $\mathcal{L}_\text{max}$ 

Zu diesen Spezialfinanzierungen können noch drei weitere, grössere Gruppen vorkommen (sofern vorhanden):

Eine dieser drei Gruppen sind die sogenannten Eigenwirtschaftsbetriebe. Ein Beispiel dafür ist die Abwasserbeseitigung. Der Name Eigenwirtschaftsbetrieb weist darauf hin, dass diese Art von Betrieben eigenwirtschaftlich arbeiten muss, also Aufwandüberschuss selbst wieder wettmachen muss, nämlich mit Ertragsüberschuss aus einer anderen Periode.

Buchhalterisch werden die Aktiven (zum Beispiel Werkanlagen) eines solchen Eigenwirtschaftsbetriebes im Vorschusskonto 128x.xx geführt, die Passiven im Verpflichtungskonto 228x.xx (dessen Bestand, abzüglich Vorschusskontobestand, dem Eigenwirtschaftsbetrieb verzinst werden muss). Der Begriff "Vorschuss" ist in der Blickrichtung der Einwohnergemeinde gegenüber dem Eigenwirtschaftsbetriebe zu sehen: Die Einwohnergemeinde leistet dem Eigenwirtschaftsbetrieb einen Vorschuss, im gegenteiligen Fall besteht für sie eine Verpflichtung gegenüber dem Eigenwirtschaftsbetrieb, wie dies aus dem nächsten Abschnitt hervorgeht:

Der Aufwand und Ertrag wird in der entsprechenden Dienststelle, im Fall der Abwasserbeseitigung in der Dienststelle 711 gebucht. Ein Aufwandüberschuss, hier im Konto 711.480, wird entweder als Vorschusserhöhung im Konto 128x.xx oder dann als Verpflichtungsverminderung im Konto 228x.xx gebucht. Ein Ertragsüberschuss, hier im Konto 711.380, wird wo möglich als Vorschussverminderung im Konto 128x.xx gebucht, sonst als Verpflichtungserhöhung im Konto 228x.xx.

Als Abschreibung funktioniert im Eigenwirtschaftsbetrieb die sogenannte Vorschussabtragung, weil damit gleichzeitig Aktiven wie allfällige Aufwandüberschüsse abgetragen werden. Buchung: Laufende Rechnung/Abwasserbeseitigung/Vorgeschriebene Vorschussabtragung 711.331 "an" Bestandesrechnung/Vorschusskonto 128x.xx.

Eine weitere Gruppe in der Spezialfinanzierung bilden die Zuschussbetriebe wie zum Beispiel ein Altersheim. Wie der Name sagt, bedürfen solche Betriebe des Zuschusses, und zwar von der Einwohnergemeinde. Ihre Aktiven und Passiven werden buchhalterisch nicht individuell erfasst wie bei den Eigenwirtschaftsbetrieben, sondern sind Bestandteil des "ganz normalen" Verwaltungsvermögens bezw. Fremdkapitals.

Ein Ertragsüberschuss eines Zuschussbetriebes wird zur Deckung von künftigen Aufwandüberschüssen passiviert:

Laufende Rechnung/Gemeindealtersheim/Einlage in Fonds Gemeindealtersheim 571.380.00 "an" Bestandesrechnung/Spezialfinanzierungen/Zuschussbetriebe 2287.01.

Der Bezeichnung "Zuschuss" werden solche Betriebe aber dann gerecht, wenn sie einen Aufwandüberschuss aufweisen, denn dann erhalten sie eben den ausgleichenden Zuschuss aus Steuererträgen: Laufende Rechnung/Altersheime/Zuschuss an eigenes Altersheim 570.363 "an" Laufende Rechnung/Gemeindealtersheim/Zuschuss 571.462,

oder, wenn bereits frühere Ertragsüberschüsse vorhanden sind:

Bestandesrechnung/Spezialfinanzierungen/Zuschussbetriebe 2287.01 "an" Laufende Rechnung/Gemeindealtersheim/Zuschuss 571.462.

Die letzte Gruppe in der Spezialfinanzierung bilden die Spezialfonds. Spezialfonds werden aufgrund gesetzlicher Regelungen und oft über Gebühren gespiesen. Sie werden in der Regel nicht verzinst. Zum Beispiel kann ein Baufonds für ein Gemeindealtersheim wie folgt geäufnet werden:

Laufende Rechnung/Gemeindealtersheim/Einlage in Baufonds 571.380.02 "an"

Bestandesrechnung/Spezialfinanzierungen/Baufonds Gemeindealtersheim 2288.03.

Die Auflösung dieses Fonds für die zweckbestimmte Verwendung erfolgt dann über die Investitionsrechnung: Bestandesrechnung/Spezialfinanzierungen/Baufonds Gemeindealtersheim 2288.03 "an"

Investitionsrechnung/Gemeindealtersheim/Beiträge an eigenes Gemeindealtersheim 571.662.

... alles klar?...

Die Abschreibungen werden in der bestehenden Gemeindebuchhaltung wie in einer kaufmännischen Unternehmung vorgenommen. Sie erfolgen jeweils über das Konto xxx.330.

Im Fall von Finanzvermögen in der entsprechenden Dienststelle, zum Beispiel Laufende Rechnung/Antennen- und Kabelanlagen/Abschreibungen 321.330 "an"

Bestandeskonto xxxx.xx,

und im Fall von Verwaltungsvermögen

Laufende Rechnung/Abschreibungen/xxx 990.33x.xx "an" Bestandeskonto xxxx.xx.

Dem Thema Abschreibung ist ein eigenes Kapitel gewidmet.

 $\mathcal{L}_\text{max}$